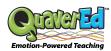

## **Quaver OneRoster CSV Data Guidelines**

This method for integrating rostering data into Quaver requires that you submit a set of .csv (Comma Separated Value) files that comply with the IMS Global OneRoster (1.0 or 1.1) format. The OneRoster file set describes the relationships between schools, users, courses, academic sessions, classes, and enrollments. While the information requested by the OneRoster format exceeds Quaver's needs, Quaver supports the OneRoster specification due to its widespread acceptance as a data interchange format. In a OneRoster CSV rostering integration with Quaver, OneRoster files will be delivered regularly via sFTP in order to ensure that all of the district's rostering information remains up-to-date in Quaver's system.

Quaver accepts both the OneRoster 1.0 and OneRoster 1.1 formats. If your district is producing a OneRoster export solely for Quaver, we suggest the 1.1 format as it is the simpler format to produce and provides all of the data Quaver needs to support a rostering integration.

With that in mind, the instructions presented on the following pages are intended to simplify the information provided by the IMS Global Learning Consortium in regards to producing the OneRoster 1.1 format. You'll notice that Quaver does not require many of the fields to have values, most can be left blank. The fields that do require values are shown in blue. You can also view IMS Global's OneRoster specifications.

Remember that a rostering integration with Quaver requires that we also integrate with a <u>Single Sign On</u> (SSO) system used by your district.

|                  | users.csv       |                    |                                                                                                    |  |
|------------------|-----------------|--------------------|----------------------------------------------------------------------------------------------------|--|
| Field Header     | Value Required? | Format (max chars) | Description/Guidance                                                                                                    |  |
| sourcedId        | yes             | string (75)        | The primary key. This value should assign a<br>unique ID to each user. User sourcedIds will be<br>used in other files to reference each unique user<br>listed here. This value must be unique for every<br>row in this file.                                                                                                    |  |
| status           | no              | string (0)         | Leave this field blank. This should appear as two consecutive commas in the .csv file: "                                                                                                    |  |
| dateLastModified | no              | date (0)           | Leave this field blank. This should appear as two consecutive commas in the .csv file: "                                                                                                    |  |
| enabledUser      | Yes             | Enumeration        | Permitted values: { "true"   "false" }. 'false'<br>denotes that the user is an active record but<br>system access is curtailed according to the<br>local administration rules.                                                                                                    |  |
| orgSourcedIds    | no              | string (75)        | The sourcedId of the organization(s) to which<br>this user belongs. This value must reference a<br>sourcedId in the orgs.csv file. Typically the user<br>will only belong to one organization, but if the<br>user belongs to multiple organizations you may<br>list multiple values separated by commas and<br>enclose the entire set with double quotes. For<br>Example: "123456, 654321". |  |
| role             | yes             | string (13)        | Describes the role of the user within the<br>institution. Each value MUST be one of the<br>following: teacher   student   parent   guardian  <br>relative   aide   administrator                                                                                                    |  |
| username         | no*             | string (50)        | This is usually the user's district username. This value will not have any bearing on the username used to access the Quaver site.                                                                                                    |  |
| userlds          | no*             | string (200)       | External machine readable ID (for example,<br>LDAP, id, LTI id) for this user, to be used if the<br>sourcedId should not be used.                                                                                                    |  |
| givenName        | yes             | string (30)        | User's first name. This value is used to identify students in the teacher's grade book.                                                                                                    |  |

| familyName      | yes | string (50)  | User's last name. This value is used to identify students in the teacher's grade book.                                                                                                    |
|-----------------|-----|--------------|----------------------------------------------------------------------------------------------------|
| middleName      | No  | string       | User's middle name (s). If more than one then they are separated by a space.                                                                                                    |
| identifier      | no  | string (200) | Identifier for the user with a human readable meaning.                                                                                                    |
| email           | no* | string (240) | Email address for the user. We will not send<br>advertisements to this address. We will only<br>send critical communications regarding the<br>account.                                                                                                    |
| sms             | no  | string (20)  | SMS address for the user.                                                                                                    |
| phone           | no  | string (20)  | Phone number for the user.                                                                                                    |
| agentSourcedIds | no  | string (200) | sourcedIds of the users to which this user has a relationship. (In most cases this will be for indicating parental relationships.) If this user has a relationship to multiple other users, you may list multiple values separated by commas and enclose the entire set with double quotes. For example: "123456, 654321". |
| grades          | No  | string       | Grade(s) for which a user with role 'student' is enrolled.                                                                                                    |
| password        | No  | string       | The password for the user. This may or may not be an encrypted string.                                                                                                    |

| classes.csv      |                 |                    |                                                                                                    |
|------------------|-----------------|--------------------|----------------------------------------------------------------------------------------------------|
| Field Header     | Value Required? | Format (max chars) | Description/Guidance                                                                                                    |
| sourcedId        | yes             | string (75)        | Unique ID for the class. Class sourcedIds<br>will be used in the enrollments.csv file to<br>enroll users in the classes listed here. This<br>value must be unique for every row in this<br>file.                                                                                                    |
| status           | no              | string (0)         | Leave this field blank. This should appear as two consecutive commas in the .csv file: "                                                                                                    |
| dateLastModified | no              | date (0)           | Leave this field blank. This should appear as two consecutive commas in the .csv file: "                                                                                                    |
| title            | yes             | string (30)        | Name of the class. This will be the name of the<br>class that appears to teachers in Quaver's<br>GradeBook. It is important that this value alone<br>is able to distinguish one class from another for<br>a given teacher. For example, a teacher may<br>have a hard time telling the difference between 5<br>classes when each one is titled "Music." Class<br>titles over 20 characters may not display<br>correctly in all areas. |
| grades           | no              | string (2)         | Grade level of the class (for example, 5).                                                                                                    |
| courseSourcedId  | yes             | string (75)        | SourcedId of the course of which this class<br>is an instance. This value must reference a<br>sourcedId in the courses.csv file.                                                                                                    |
| classCode        | no              | string (75)        | Human readable code used to help identify this class.                                                                                                    |
| classType        | no              | string (9)         | Describes how the class meets. Each value<br>MUST be one of either: homeroom   scheduled                                                                                                    |
| location         | no              | string (75)        | Human readable description of where the class is physically located.                                                                                                    |
| schoolSourcedId  | no              | string (75)        | sourcedId of the organization (school) which<br>teaches this class. This value must reference a<br>sourcedId in the orgs.csv file.                                                                                                    |

| termSourcedIds | yes | string (75)     | sourcedId of the academicSession in which this<br>class is taught. This value must reference a<br>sourcedId in the academicSessions.csv file. The<br>start and end dates of the referenced<br>academicSessions row will determine the start<br>and end dates of this class within Quaver. |
|----------------|-----|-----------------|----------------------------------------------------------------------------------------------------|
| subjects       | no  | string (100)    | Subject name, relating to course content. If more<br>than one subject is appropriate, you may list<br>multiple values separated by commas and<br>enclose the entire set with double quotes. For<br>example: "choir, band".                                                                |
| subjectCodes   | No  | List of Strings | Subject codes(s) in machine readable form.<br>If more than one subject code is needed, use<br>double quotes, and separate with commas.                                                                                                    |
| periods        | No  | List of Strings | The time slots in the day that the class will<br>be given. If more than one period is needed,<br>use double quotes, and separate with<br>commas (per RFC 4180).<br>Examples: 1; "1,3,5"                                                                                                   |

|                  | enro            | enrollments.csv    |                                                                                                    |  |  |
|------------------|-----------------|--------------------|----------------------------------------------------------------------------------------------------|--|--|
| Field Header     | Value Required? | Format (max chars) | Description/Guidance                                                                                                    |  |  |
| sourcedId        | yes             | string (75)        | This value should assign a unique ID to each<br>enrollment. An enrollment consists of the<br>pairing of a user (student or teacher) and a class.<br>A unique enrollment sourcedId can often be<br>achieved by combining the user sourcedId and<br>the class sourcedId. This value must be unique<br>for every row in this file.                                                                                                    |  |  |
| status           | no              | string (0)         | Leave this field blank. This should appear as two consecutive commas in the .csv file: "                                                                                                    |  |  |
| dateLastModified | no              | string (0)         | Leave this field blank. This should appear as two consecutive commas in the .csv file: "                                                                                                    |  |  |
| classSourcedId   | yes             | string (75)        | sourcedId of the class in which the user is<br>enrolled. This value must reference a sourcedId<br>in the classes.csv file. This value indicates in<br>which class the user should be enrolled.                                                                                                    |  |  |
| schoolSourcedId  | no              | string (75)        | sourcedId of the school in which the enrollment<br>exists. This value must reference a sourcedId in<br>the orgs.csv file. Quaver organizes classes by<br>teacher, and this value is not utilized in our<br>system.                                                                                                    |  |  |
| userSourcedId    | yes             | string (75)        | sourcedId of the user who is enrolled in the<br>class. This value must reference a sourcedId in<br>the users.csv file. This value indicates which<br>user should be enrolled in the class.                                                                                                    |  |  |
| role             | yes             | string (13)        | Describes the role of the user within the class.<br>For example, the user may be enrolled in the<br>class as a teacher, or as a student. Each value<br>MUST be one of the following: teacher   student<br>  parent   guardian   relative   aide   administrator<br>Quaver uses only the "teacher" and "student"<br>roles to define user:class relationships. Users<br>with any other role will not be enrolled in the<br>Quaver class. |  |  |

| primary   | no* |      | If more than one teacher is enrolled in a class,<br>one and only one of the teachers must be<br>specified as the primary teacher. The value<br>should be "true" for the one primary teacher and<br>"false" for any other. *If more than one teacher<br>is enrolled in a class, this value is required to be<br>"true" for exactly one teacher. |
|-----------|-----|------|----------------------------------------------------------------------------------------------------|
| beginDate | No  | Date | The start date for the enrollment. This date<br>must align with the associated academic<br>session (term) identified in the class.                                                                                                    |
| endDate   | No  | Date | The end date for the enrollment (exclusive).<br>This date must align with the associated<br>academic session (term) identified for the<br>class.                                                                                                    |

|                              | academ | icSessions.csv          |                                                                                                    |
|------------------------------|--------|-------------------------|----------------------------------------------------------------------------------------------------|
| Field Header Value Required? |        | Format (max chars)      | Description/Guidance                                                                                                    |
| sourcedId                    | yes    | string (75)             | The primary key. This value should assign a<br>unique ID to each academic session (term,<br>school year, semester, etc.). Academic session<br>sourcedIds will be used in other files to<br>reference each unique academic session listed<br>here. This value must be unique for every row in<br>this file. |
| status                       | no     | string (0)              | Leave this field blank. This should appear as two consecutive commas in the .csv file: "                                                                                                    |
| dateLastModified             | no     | date (0)                | Leave this field blank. This should appear as two consecutive commas in the .csv file: "                                                                                                    |
| title                        | yes    | string (75)             | Name or title of the date range.                                                                                                    |
| type                         | yes    | string (13)             | Describes the type of academic session. Each<br>value MUST be one of the following: term  <br>gradingPeriod   schoolYear   semester                                                                                                    |
| startDate                    | yes    | date (10)<br>YYYY-MM-DD | The date on which the session begins, formatted<br>as YYYY-MM-DD. This value defines the start<br>date of classes in the Quaver program that<br>reference this session. All classes with a start<br>date in the future are visible to users.                                                               |
| endDate                      | yes    | date (10)<br>YYYY-MM-DD | The date on which the session ends, formatted as<br>YYYY-MM-DD. This value defines the end<br>date of classes in the Quaver program that<br>reference this session. Classes in Quaver become<br>archived after this end date has passed.                                                                   |
| parentSourcedId              | no     | string (75)             | sourcedId of the parent academic session. You<br>can use this value to nest sessions, for example,<br>the sourcedId of the school year to which the<br>semester belongs.                                                                                                    |
| schoolYear                   | Yes    | Year<br>YYYY            | The school year for which the academic session contributes. This year should be that in which the school year ends.                                                                                                    |

| courses.csv  |                      |             |                                                                                                    |  |
|--------------|----------------------|-------------|----------------------------------------------------------------------------------------------------|--|
| Field Header | Description/Guidance |             |                                                                                                    |  |
| sourcedId    | yes                  | string (75) | This value should assign a unique ID to each<br>course. Course sourcedIds can be used in the<br>classes.csv file to assign classes to the courses<br>listed here. This value must be unique for every<br>row in this file. |  |
| status       | no                   | string (0)  | Leave this field blank. This should appear as two consecutive commas in the .csv file: "                                                                                                    |  |

| dateLastModified    | no  | date (0)     | Leave this field blank. This should appear as two consecutive commas in the .csv file: "                                                                               |
|---------------------|-----|--------------|----------------------------------------------------------------------------------------------------|
| schoolYearSourcedId | no  | string (75)  | The sourcedId of the academic session<br>(school year) in which this course runs. This<br>value must reference a sourcedId in the<br>academicSessions.csv file.        |
| title               | yes | string (100) | Name of the course.                                                                                                    |
| courseCode          | no  | string (75)  | Human readable course code.                                                                                                    |
| grades              | no  | string (50)  | Grade level of the course (for example, 9 or range 9-12).                                                                                                    |
| orgSourcedId        | no  | string (75)  | sourcedId of the org to which this course<br>belongs. This may be a school or district level<br>organization. This must reference a sourcedId in<br>the orgs.csv file. |
| subjects            | no  | string (75)  | Subject name, relating to course content. If more<br>than one subject is appropriate, use double<br>quotes and separate with commas. For example:<br>"choir, band".    |
| subjectCodes        | no  | string (75)  | Subject codes(s) in machine readable form.                                                                                                    |

|                  | C               | orgs.csv           |                                                                                                    |
|------------------|-----------------|--------------------|----------------------------------------------------------------------------------------------------|
| Field Header     | Value Required? | Format (max chars) | Description/Guidance                                                                                                    |
| sourcedId        | yes             | string (75)        | The primary key. This value should assign a<br>unique ID to each organization, school, district,<br>etc. Orgs' sourcedIds will be used in other files<br>to reference each unique organization listed here.<br>This value must be unique for every row in this<br>file. |
| status           | no              | string (0)         | Leave this field blank. This should appear as<br>two consecutive commas in the .csv file: "                                                                                                    |
| dateLastModified | no              | date (0)           | Leave this field blank. This should appear as<br>two consecutive commas in the .csv file: "                                                                                                    |
| name             | yes             | string (100)       | The name of the organization.                                                                                                    |
| type             | yes             | string (75)        | Describes the type of organization. MUST be<br>one of the following: school   local   state  <br>national                                                                                                    |
| identifier       | yes             | string (75)        | NCES ID (National Center for Education Statistics) for the organization.                                                                                                    |
| parentSourcedId  | no              | string (75)        | sourcedId of the parent organization. For<br>example, the sourcedId of the district to which<br>the school belongs.                                                                                                    |

|                                      | demographics.csv |                    |                                                                                                    |  |
|--------------------------------------|------------------|--------------------|----------------------------------------------------------------------------------------------------|--|
| Field Header                         | Value Required?  | Format (max chars) | Description/Guidance                                                                                                    |  |
| userSourcedId                        | no               | string (75)        | sourcedId of the user to which the demographics<br>refer. This value must reference a sourcedId in<br>the users.csv file. |  |
| status                               | no               | string (0)         | Leave this field blank. This should appear as two consecutive commas in the .csv file: "                                  |  |
| dateLastModified                     | no               | date (0)           | Leave this field blank. This should appear as two consecutive commas in the .csv file: "                                  |  |
| birthdate                            | no               | date (10)          | User's date of birth.                                                                                                    |  |
| sex                                  | no               | string (6)         | Sex of user. Each value MUST be one of either:<br>"Female" or "Male".                                                     |  |
| americanIndianOrAlaskaNative         | no               | Boolean (5)        | Value MUST be one of either: "true" or "false".                                                                           |  |
| asian                                | no               | Boolean (5)        | Value MUST be one of either: "true" or "false".                                                                           |  |
| blackOrAfricanAmerican               | no               | Boolean (5)        | Value MUST be one of either: "true" or "false".                                                                           |  |
| nativeHawaiianOrOtherPacificIslander | no               | Boolean (5)        | Value MUST be one of either: "true" or "false".                                                                           |  |
| white                                | no               | Boolean (5)        | Value MUST be one of either: "true" or "false".                                                                           |  |
| demographicRaceTwoOrMoreRaces        | no               | Boolean (5)        | Value MUST be one of either: "true" or "false".                                                                           |  |

| hispanicOrLatinoEthnicity   | no | Boolean (5) | Value MUST be one of either: "true" or "false".                                                                                                    |
|-----------------------------|----|-------------|----------------------------------------------------------------------------------------------------|
| countryOfBirthCode          | no | string (2)  | <u>Vocabulary –</u><br>https://ceds.ed.gov/CEDSElementDetails.aspx?<br>TermxTopicId=20002                                                               |
| stateOfBirthAbbreviation    | no | string (2)  | Vocabulary –<br>https://ceds.ed.gov/CEDSElementDetails.aspx?<br>TermxTopicId=20837<br>NOTE: For territories outside of the US_<br>disregard this field. |
| cityOfBirth                 | no | string (75) | The city in which the user was born.                                                                                                    |
| publicSchoolResidenceStatus | no | string (75) | <u>Vocabulary -</u><br>https://ceds.ed.gov/CEDSElementDetails.aspx?<br>TermxTopicId=20863                                                               |

| classResources.csv |                 |                    |                                                                                                    |  |  |
|--------------------|-----------------|--------------------|----------------------------------------------------------------------------------------------------|--|--|
| Field Header       | Value Required? | Format (max chars) | Description/Guidance                                                                                                    |  |  |
| sourcedId          | yes             | string (75)        | This value should assign a unique ID to each class resource.                                                                                    |  |  |
| status             | no              | string (0)         | Leave this field blank. This should appear as<br>two consecutive commas in the .csv file: "                                                     |  |  |
| dateLastModified   | no              | date (0)           | Leave this field blank. This should appear as two consecutive commas in the .csv file: "                                                        |  |  |
| title              | no              | string (30)        | Name of the related class.                                                                                                    |  |  |
| classSourcedId     | yes             | string (75)        | sourcedId of the class to which this<br>classResource is an instance. This value<br>must reference a sourcedId in the classes.<br>csv file.     |  |  |
| resourceSourcedId  | yes             | string (75)        | sourcedId of the resource to which this<br>classResource is an instance. This value<br>must reference a sourcedId in the<br>resources.csv file. |  |  |

| courseResources.csv |                 |                    |                                                                                                    |  |  |
|---------------------|-----------------|--------------------|----------------------------------------------------------------------------------------------------|--|--|
| Field Header        | Value Required? | Format (max chars) | Description/Guidance                                                                                                    |  |  |
| sourcedId           | yes             | string (75)        | This value should assign a unique ID to each course resource.                                                                                    |  |  |
| status              | no              | string (0)         | Leave this field blank. This should appear as two consecutive commas in the .csv file: "                                                         |  |  |
| dateLastModified    | no              | date (0)           | Leave this field blank. This should appear as two consecutive commas in the .csv file: "                                                         |  |  |
| title               | no              | string (30)        | Name of the related course.                                                                                                    |  |  |
| courseSourcedId     | yes             | string (75)        | sourcedId of the course to which this<br>courseResource is an instance. This value<br>must reference a sourcedId in the courses.<br>csv file.    |  |  |
| resourceSourcedId   | yes             | string (75)        | sourcedId of the resource to which this<br>courseResource is an instance. This value<br>must reference a sourcedId in the<br>resources.csv file. |  |  |

| resources.csv |                 |                    |                                                                                          |  |  |
|---------------|-----------------|--------------------|------------------------------------------------------------------------------------------|--|--|
| Field Header  | Value Required? | Format (max chars) | Description/Guidance                                                                     |  |  |
| sourcedId     | yes             | string (75)        | This value should assign a unique ID to each resource.                                   |  |  |
| status        | no              |                    | Leave this field blank. This should appear as two consecutive commas in the .csv file: " |  |  |

| dateLastModified | no  | date (0)    | Leave this field blank. This should appear as two consecutive commas in the .csv file: "    |
|------------------|-----|-------------|---------------------------------------------------------------------------------------------|
| vendorResourceld | yes | string (75) | This value is a unique ID that is provided by Quaver.                                       |
| title            | yes | string (30) | Name of this resource.                                                                      |
| roles            | no  | string (13) | Specifies who the resource is intended for.<br>Must be set to "administrator" or "teacher". |
| importance       | no  | string (9)  | Designates the resource importance. Must be set to "primary" or "secondary".                |
| vendorld         | yes | string (7)  | The vendor ID for Quaver. This field must be "vnd.qed".                                     |
| applicationId    | no  | string (30) | Identifies the application associated with this resource.                                   |